$CS251$  Programming Languages  $\overline{15}$  Handout  $\# 15$ Prof. Lyn Turbak February 3, 2005 Wellesley College **Revised February 9, 2005** 

## List Processing in Ocaml

Revisions:

Feb 9: (1) The first example was changed from sum to inclist to illustrate all list operators; (2) the examples for subsets was changed to highlight the divide/conquer/glue nature.

Given a list of integers ns, suppose we want to return a new list of the same length in which each element is one more than the corresponding element of ns. Here's how we would express this in Java:

```
public static IntList incList (IntList ns) {
  if (IntList.isEmpty(ns)) {
    return IntList.empty();
  } else {
    return IntList.prepend(1 + IntList.head(ns), incList(IntList.tails(ns)));
  }
}
```
What are the corresponding list manipulation operators in OCAML?

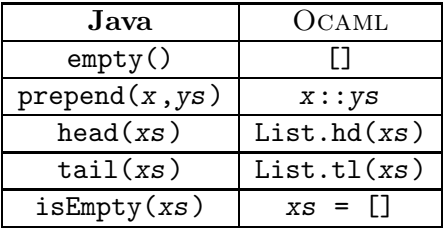

Note that  $[E_1;E_2;\ldots;E_n]$  is an Ocamu abbreviation for  $E_1::E_2:\ldots:E_n:[]$ . Here is a transliteration of the Java inclist into the OCAML inclist:

```
let rec incList ns =
  if ns = [] then
    [else
    (1+List.hd(ns))::(incList (List.tl ns))
```
However, in practice, List.hd and List.tl are rarely used to process lists in Ocaml. Instead, the powerful match ... with construct is used to select a case based on pattern matching:

```
let rec incList ns =
  match ns with
     [] \rightarrow []| (n::ns') \rightarrow (n+1)::(inclist ns')
```
Here is a contrived example of pattern matching:

```
let rec process ps =
 match ps with
    [(c,d);(e,f)] \rightarrow [(d,f);(c,e)]| (p1::p2::p3::ps') -> (p3::p1::p2::ps')
  | - \rangle ps
# process [];;
- : ('a * 'a) list = []
# process [(1,2)];;
- : (int * int) list = [(1, 2)]# process [(1,2);(3,4)];;
- : (int * int) list = [(2, 4); (1, 3)]# process [(1,2);(3,4);(5,6)];;
- : (int * int) list = [(5, 6); (1, 2); (3, 4)]
# process [(1,2);(3,4);(5,6);(7,8)];;
- : (int * int) list = [(5, 6); (1, 2); (3, 4); (7, 8)]
```
Patterns cannot contain duplicates, but can have when guards:

```
let condswap xs =
  match xs with
    x1::x2::x3::xs' when x1 = x3 \rightarrow x2 :: x1 :: x3 :: xs'| - \rangle xs;;
# condswap [1;2;1;4];;
- : int list = [2; 1; 1; 4]# condswap [1;2;3;4];;
- : int list = [1; 2; 3; 4]
```
Subpatterns can be named by as patterns:

```
let condswap xs =
 match xs with
    x1::x2::((x3::_) as xs'') when x1 = x3 \rightarrow x2 :: x1 :: xs'| - \rangle xs;;
val condswap : 'a list -> 'a list = <fun>
```
In class, we will write the following functions:

```
val sum : int list -> int
sum ns returns the sum of all the integers in a list of integers ns.
```

```
# sum [];;
- : int = 0
# sum [3];;
- : int = 3
# sum [3;2;7;5];;
- : int = 17
```
val range : int -> int -> int list range 10 hi returns a list of integers from lo up to hi, inclusive. The list is empty if  $l_0 > h$ .

```
# range 3 7;;
- : int list = [3; 4; 5; 6; 7]
# range 5 5;;
- : int list = [5]# range 6 5;;
- : int list = []
```
val isMember : 'a \* 'a list -> bool

isMember(x,ys) returns true if x is an element of the list ys (as determined by =) and false otherwise.

```
# isMember(3,[5;2;3;1;4]);;
- : bool = true
# isMember(6,[5;2;3;1;4]);;
- : bool = false
# isMember("be",["to";"be";"or";"not";"to";"be"]);;
- : bool = true
# isMember("two",["to";"be";"or";"not";"to";"be"]);;
- : bool = false
# isMember((2, "two"), [(3, "three");(1, "one");(2, "two");(4, "four"));;
- : bool = true
# isMember((2, "too"), [(3, "three");(1, "one");(2, "two");(4, "four"););- : bool = false
```

```
val removeDups : 'a list -> 'a list
```
removeDups xs returns a list containing one occurrence of each element in xs. The order of elements in the returned list is unspecified.

```
# removeDups [5;4;5;3;4;2;3;4;5;1;3;5;4;2;5];;
- : int list = [1; 3; 4; 2; 5] (* order doesn't matter *)
# removeDups ["do";"be";"do";"be";"do"];;
- : string list = ["be"; "do"] (* order doesn't matter *)
# removeDups ['a';'b';'r';'a';'c';'a';'d';'a';'b';'r';'a'];;
- : char list = ['c'; 'd'; 'b'; 'r'; 'a'] (* order doesn't matter *)
# removeDups [];;
- : '_{a} list = []
```
val isSorted : 'a list -> bool isSorted xs returns true if the list xs is sorted from low to high according to  $\leq$ , and false otherwise.

```
# isSorted [];;
- : bool = true
# isSorted [3];;
- : bool = true
# isSorted [3;1;4;2];;
- : bool = false
# isSorted [1;2;3;4];;
- : bool = true
# isSorted [false;true];;
- : bool = true
# isSorted [true;false];;
- : bool = false
# isSorted ['a';'b';'c'];;
- : bool = true
# isSorted ['c';'a';'b'];;
- : bool = false
# isSorted ["one";"two";"three"];;
- : bool = false
# isSorted ["one";"three";"two"];;
- : bool = true
# isSorted [(1,"bar");(2,"baz");(3,"foo")];;
- : bool = true
# isSorted [(1,"bar");(3,"baz");(2,"foo")];;
- : bool = false
# isSorted [(1,"foo");(2,"bar");(3,"baz")];;
- : bool = true
# isSorted [[];[1];[1;2];[1;3;2];[1;3;4];[1;4];[2]];;
- : bool = true
# isSorted [[];[1];[1;2;3];[1;2];[1;3;4];[1;4];[2]];;
- : bool = false
```
val squares : int list -> int list squares ns returns a list of the squares of the corresponding integers in the list ns.

```
# squares [3;1;5;4;2];;
- : int list = [9; 1; 25; 16; 4]
# squares [3];;
- : int list = [9]
# squares [];;
- : int list = []
```
val evens : int list -> int list evens ns returns a list of the even integers in the list ns in the same relative order that they appear in ns.

```
# evens [3;1;4;2;5;8;9;6];;
- : int list = [4; 2; 8; 6]# evens [3;1;5;9];;
- : int list = []
# evens [6;256;100];;
- : int list = [6; 256; 100]
# evens [];;
- : int list = []
```
## val flatten : 'a list list -> 'a list

flatten xss returns a list containing all of the elements of the lists in the list of list xss in the same order. Use the infix  $\&$  operator or prefix List.append operator to append two lists. Note that Ocaml provides flatten via List.flatten.

```
# flatten [[4;2];[3;1;5;8];[7];[6;0;9]];;
- : int list = [4; 2; 3; 1; 5; 8; 7; 6; 0; 9]
# flatten [["foo"];["bar";"baz"];["quux"]];;
- : string list = ["foo"; "bar"; "baz"; "quux"]
# flatten [["foo"]];;
- : string list = ["foo"]
# flatten [];;
- : 'a list = []
```
val reverse : 'a list -> 'a list reverse xs returns a list containing the elements of the list xs in reverse order. Note that Ocaml provides this function via List.rev.

```
# reverse [3;1;5;4;2];;
- : int list = [2; 4; 5; 1; 3]
# reverse ["foo";"bar";"baz"];;
- : string list = ["baz"; "bar"; "foo"]
# reverse ["foo"];;
- : string list = ["foo"]
# reverse [];;
- : 'a list = []
```

```
val zip : 'a list * 'b list \rightarrow ('a * 'b) list
```
zip (xs,ys) returns a list of pairs containing the corresponding elements of the lists xs and ys. The length of the resulting list is the length of the shorter of xs and ys.

```
# zip ([1;2;3], ['a'; 'b'; 'c')];;
- : (int * char) list = [(1, 'a'); (2, 'b'); (3, 'c')]# zip ([1;2;3;4;5],['a';'b';'c']);;
- : (int * char) list = [(1, 'a'); (2, 'b'); (3, 'c')]# zip ([1;2;3],['a';'b';'c';'d';'e']);;
- : (int * char) list = [(1, 'a'); (2, 'b'); (3, 'c')]# zip ([],['a';'b';'c'']);;
- : ('a * char) list = []
# zip ([1;2;3],[]);;
- : (int * 'a) list = []
```
val unzip : ('a \* 'b) list -> 'a list \* 'b list

unzip ps takes a list of pairs ps and returns a pair of lists, the first of which contains all the first components of ps, and the second of which contains all the second components of ps.

```
# unzip [(1, 'a'); (2, 'b'); (3, 'c')];;
- : int list * char list = ([1; 2; 3], [a'; 'b'; 'c'])# unzip [(2, 'b')];;
- : int list * char list = ([2], ['b'])# unzip [];;
- : 'a list * 'b list = ([] , [] )
```
val mapcons : 'a \* 'a list list -> 'a list list mapcons  $(x, zss)$  returns a list containing the result of prepending x to each list in the list of lists zss.

```
# mapcons (5, [[4;1];[3];[2;1;3];[]));- : int list list = [[5; 4; 1]; [5; 3]; [5; 2; 1; 3]; [5]]
# mapcons ("foo", [[]]);;
- : string list list = [["foo"]]
# mapcons ("foo", []);;
- : string list list = []
```
val subsets : 'a list -> 'a list list

Assume that xs is a list without duplicates, and thus represents a set of elements. subsets xs returns a list of lists containing all subsets of xs. The elements of each subset must appear in the same relative order as in xs, but the order of the subsets themselves is unspecified. Hint: mapcons is helpful here.

```
# subsets [];;
- : '_a list list = [[]]
# subsets [4];;
- : int list list = [[]; [4]]# subsets [3;4];;
- : int list list = [[]; [4]; [2]; [3; 4]]# subsets [2;3;4];;
- : int list list = [[]; [4]; [3]; [3; 4]; [2]; [2; 4]; [2; 3]; [2; 3; 4]]
# subsets [1;2;3;4];;
- : int list list =
[[]; [4]; [3]; [3; 4]; [2]; [2; 4]; [2; 3]; [2; 3; 4];[1]; [1; 4]; [1; 3]; [1; 3; 4]; [1; 2]; [1; 2; 4]; [1; 2; 3]; [1; 2; 3; 4]]
# subsets ['a';'b';'c';'d'];;
- : char list list =
[[]; ['d']; ['c']; ['c'; 'd']; ['b']; ['b'; 'd']; ['b'; 'c'];
 ['b'; 'c'; 'd']; ['a']; ['a'; 'd']; ['a'; 'c']; ['a'; 'c'; 'd']; ['a'; 'b'];
 ['a'; 'b'; 'd']; ['a'; 'b'; 'c']; ['a'; 'b'; 'c'; 'd']
```
## val decimal : int list -> int

Assume that bs is a list of zeroes and ones. decimal bs returns an integer that is the decimal representation of the number represented in binary by bs.

```
# decimal [0];;
- : int = 0
# decimal [1];;
- : int = 1# decimal [1;0];;
- : int = 2
# decimal [1;0;0];;
- : int = 4
# decimal [1;0;1];;
- : int = 5# decimal [1;0;1;0];;
- : int = 10
# decimal [1;0;1;1];;
- : int = 11
# decimal [1;0;1;1;0];;
- : int = 22
# decimal [1;0;1;1;1];;
- : int = 23# decimal [1;0;1;1;1;0];;
- : int = 46
```